# **WINTER WORKSHOP DOCUMENTATION**

### DAY 1,8/12/15

The winter workshop is being conducted by Siddharth Jha,Rahul Kumar and Aashay Pedder.They gave us a basic idea about the problem statement and the concepts involved to make it.

**PROBLEM STATEMENT:** Wireless step counter and heading follower robot

# TOPICS COVERED ON DAY 1

- Different components of the BOT
- Types of sensors
- Acclerometer(Ball in box concept)
- Basic outline on L-293D
- Bitwise operation
- Boolean alegbra
- Power Electronics

# Differnt Components of the Bot

The bot will broadly comprise of four parts:

- 1. Motor,differential drive and chasis
- 2. Integrated Circuit, micro-controller
- 3. Wireless transmitter and receiver
- 4. Sensors

# **Types of Sensor**

- 1. Digital Compass
- 2. Accelerometer
- 3. Gyrocope

# **Dynamics of Accelerometer**

Dynamics of accelerometer can easily be understood by ball in box analogy.A ball is kept in the box and the box is given an acceleration.The force that the wall experiences due to the box,divided by mass of the ball will give us the acceleration of ball in box system. Accelerometer also follows similar kind of principle and give its output in Volts.

### **L293D**

L293D IC generally comes as a standard 16-pin DIP (dual-in line package). This motor driver IC can simultaneously control two small motors in either direction; forward and reverse with just 4 microcontroller pins (if you do not use enable pins)

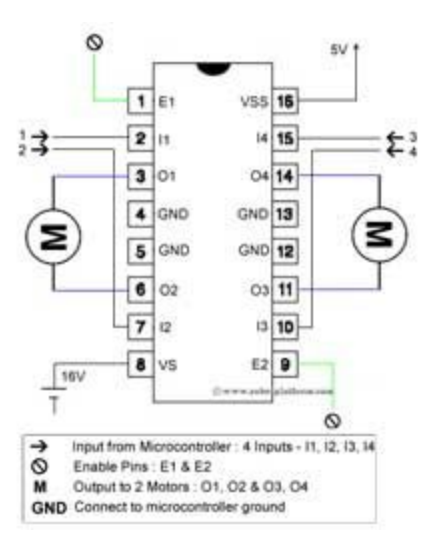

# **TRUTH TABLE**

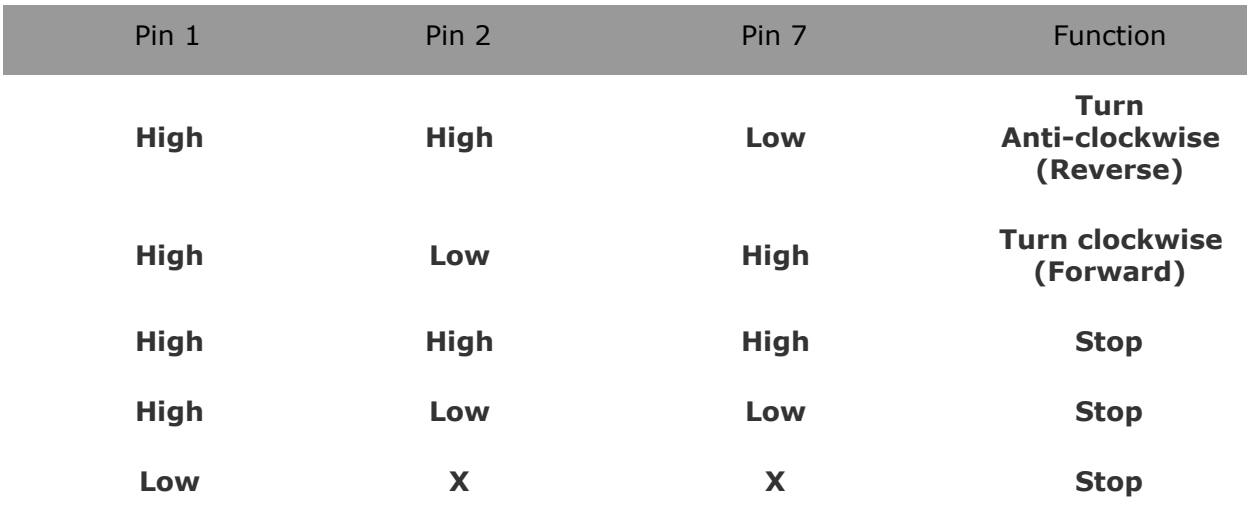

### **High Input=5 volts Low Input=0 volts**

### **FAQ's**

Q 1) Why four terminals are given for grounding ?

Ans 1) The four terminals together act as a heat sink.So it prevents the rise of temperatrure.Therefore it is recommended to short all 4 ground terminals externally.

# **PULSE RATE MODULATION**

It is a technique generally used to control the rpm of a motor.By applying dc voltage in the form of a wave we can actually set the speed of a motor.This method is far more accurate then the voltage varying method.

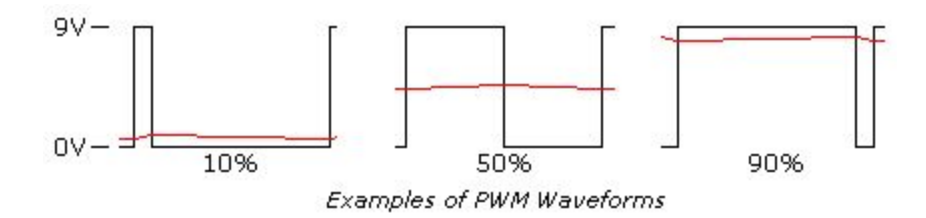

### **FAQ's**

Q 1)Why the above voltage is given to E1 or E2 and not I1 or I2?

Ans 1)By giving above voltage waveform to I1 or I2 we are forcing 0 voltage drop across the motor when no voltage is applied.So motor will stop immediately.This will occur as many times as the frequency of the wave.So to stop this voltage is given to E1 or E2. The motor will then have floating voltage when no voltage is applied and will run freely.

### **BITWISE OPERATION**

Symbolic representation of the operators:

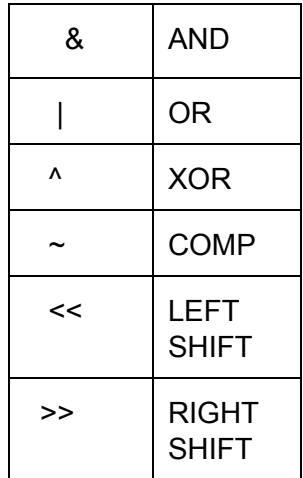

# **POWER ELECTRONICS**

The supply that we get is generally ac.So to convert it into constant dc source, the flowchart shown below is followed:

220V---------->Step down ------------>Rectifier----------->Filter--------->Voltage Regulator-------->IC transformer

#### **Types of rectifiers:**

- 1) Half Wave Rectifier
- 2) Full wave Rectifier
- 3) Bridge Rectifier

# **Voltage Regulator IC(78XX)**

IC 7805 is a DC regulated IC of 5V. This IC is very flexible and is widely employed in all types of circuit like a voltage regulator. It is a three terminal device and mainly called input , output and ground. Pin diagram of the IC 7805 is shown in the diagram below.

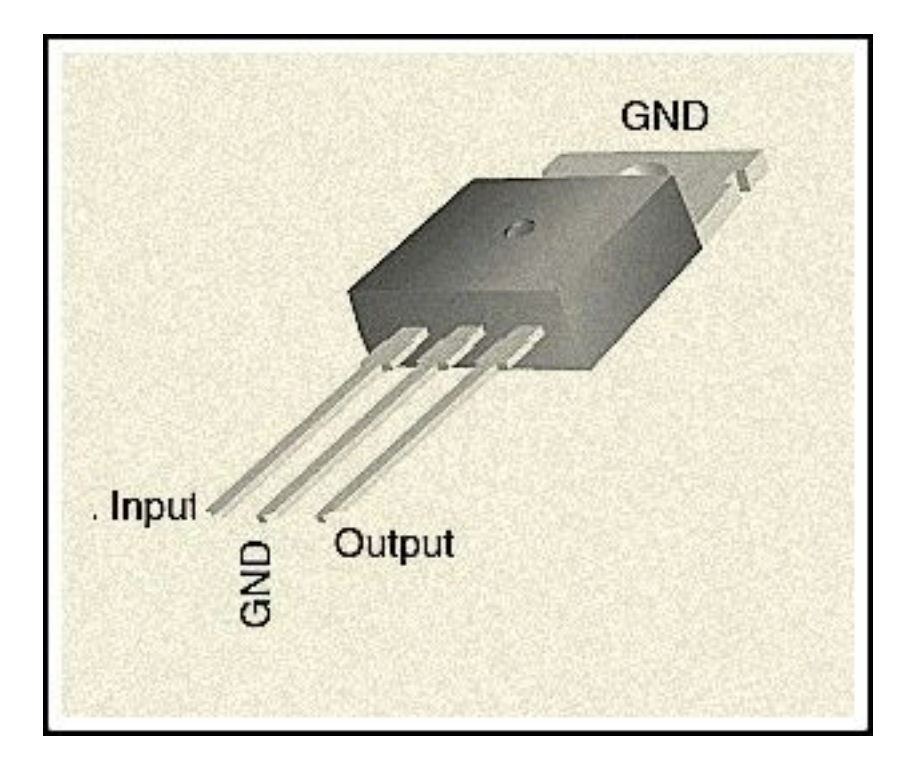

The pin explanation of the 7805 is described in the following table:

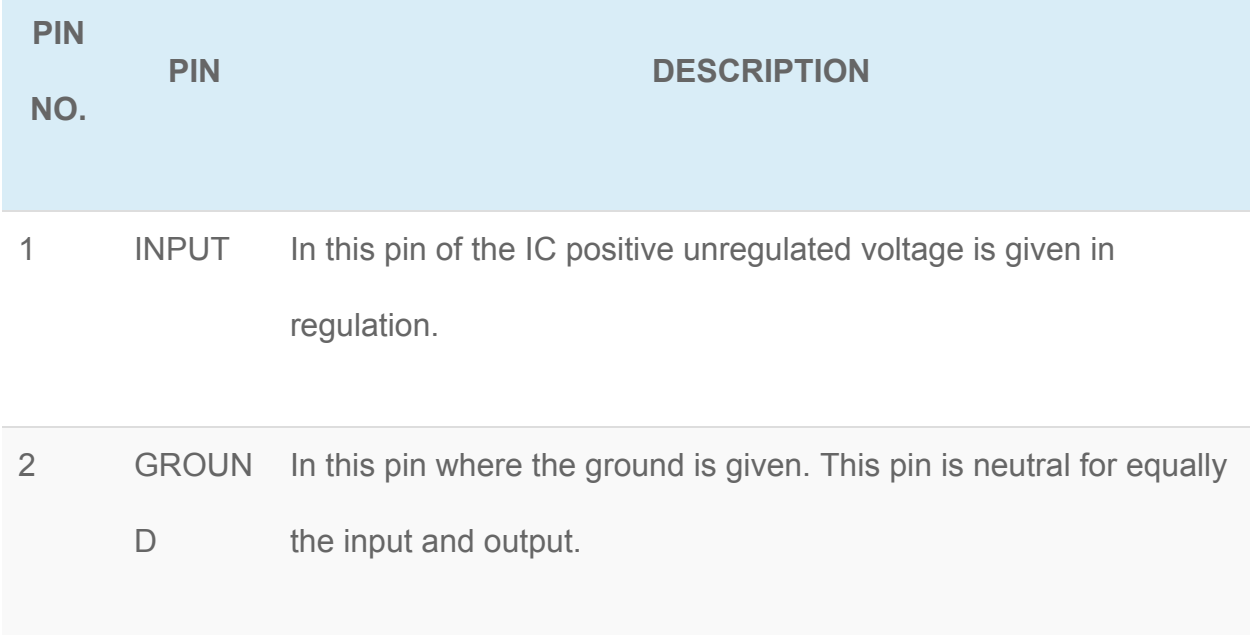

- 3 OUTPU The output of the regulated 5V volt is taken out at this pin of the IC
	- T regulator.

### DAY 2 ,9/12/15

# **TOPICS COVERED ON DAY 2**

- Functioning of ATmega16
- Coding through softwares like Atmel Studio,Proteus,Robokits
- Functioning of ADC

# **FUNCTIONING OF ATMEGA16**

ATmega16 is a 40 pin microcontroller. There are 32 I/O (input/output) lines which are divided into four 8-bit ports designated as PORTA, PORTB, PORTC and PORTD.ATmega16 has 16 KB programmable flash memory

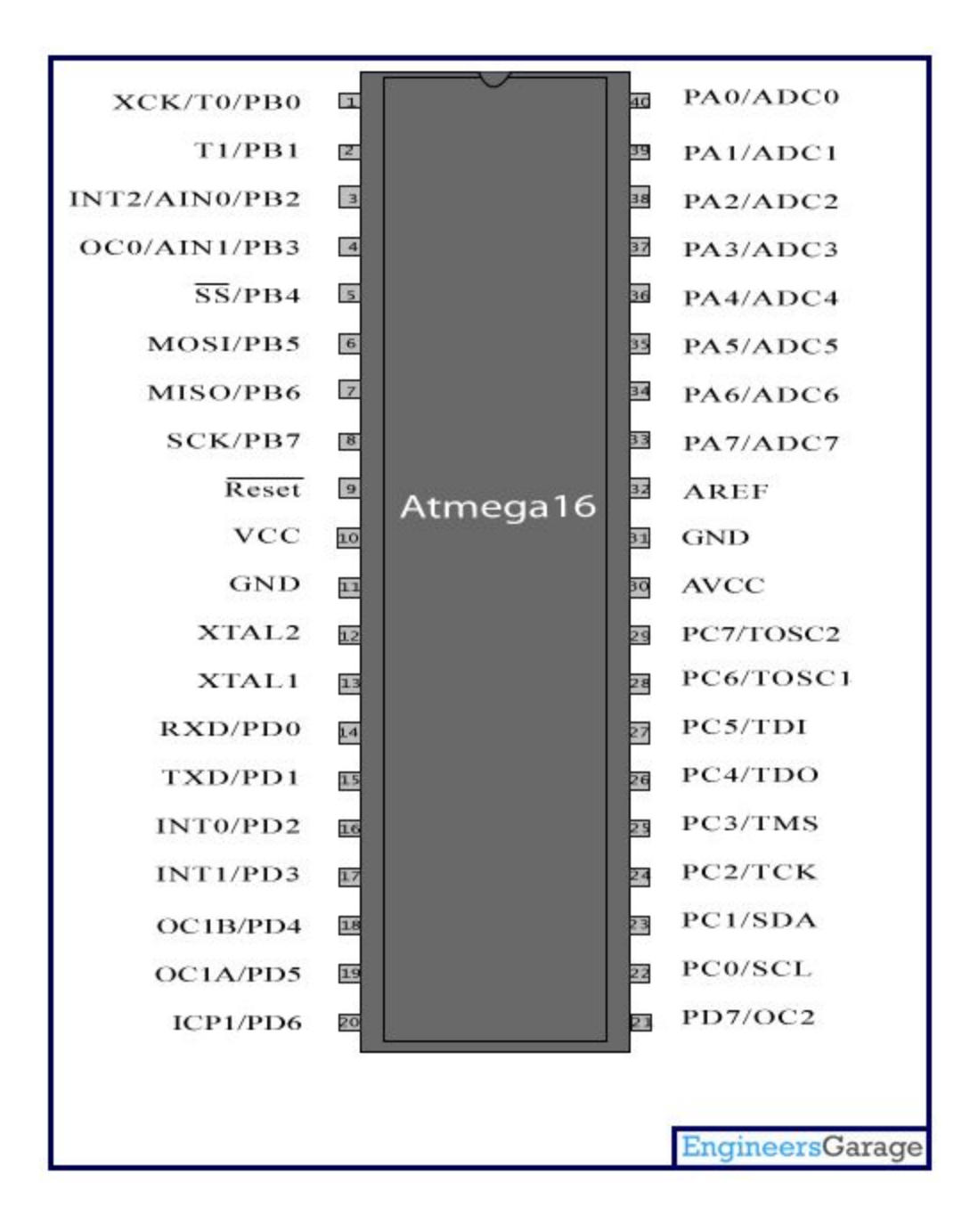

#### **Important I/0 Ports**

- 1. DDR//for input and output purpose
- 2. Port//For high and low voltage
- 3. PIN//To read the values of input

The AVCC pin is for analog part of the microcontroller while the VCC is for the digital part of the microcontroller.

AREF pin is used in ADC.

# **ADC(Analogue to Digital Converter)**

#### **It comprises of two registors**

- 1. ADMUX
- 2. ADCSRA

### **Different Bits of ADMUX**

1)REFS1-Sets the reference voltage 2)REFS0-Sets the reference voltage 3) ADLAR-Two cases 1) ADLAR=1-Stores value in 8-bit form

2) ADLAR=2-Stores value in 10-bit form

4) MUX  $0, 1, 2, 3$ -Sets the pin number

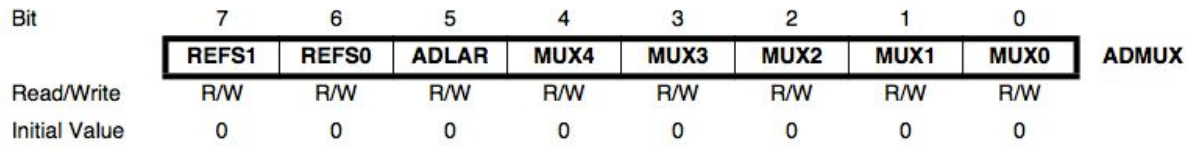

### **Different Bits of ADCSRA**

1)ADEN-The value should be set to 1 for functioning of ADC

2)ADSC-The value should be set to 1 each time input is taken

3)ADPS 0,1,2-Sets the factor by which the crystal frequency has to be divided

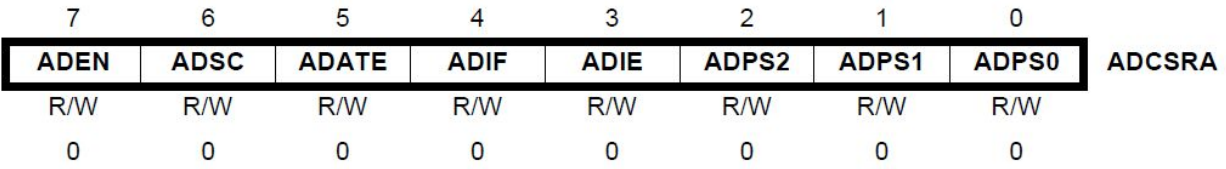

#### DAY 3,10/12/15

# **TPOICS COVERED ON DAY 3**

- Data processing for ADLAR=0 and ADLAR=1
- Basic concept on ARDUINO

#### **There are two parts of adlar:**

- 1. ADCH
- 2. ADCL

The ADC conversion result will be placed in these two 8 bit ADC data register. It's need two 8 bits data register to hold the result; because the Atmel AVR ADC circuit used 10 bit resolution. Which's mean the first lowest 8 bits will be placed in the **ADCL**register and the remaining 2 bits will be placed in the **ADCH**register (assuming we use the default **ADLAR**value of **0**in the **ADMUX**register). The reverse is true for **ADLAR=1**

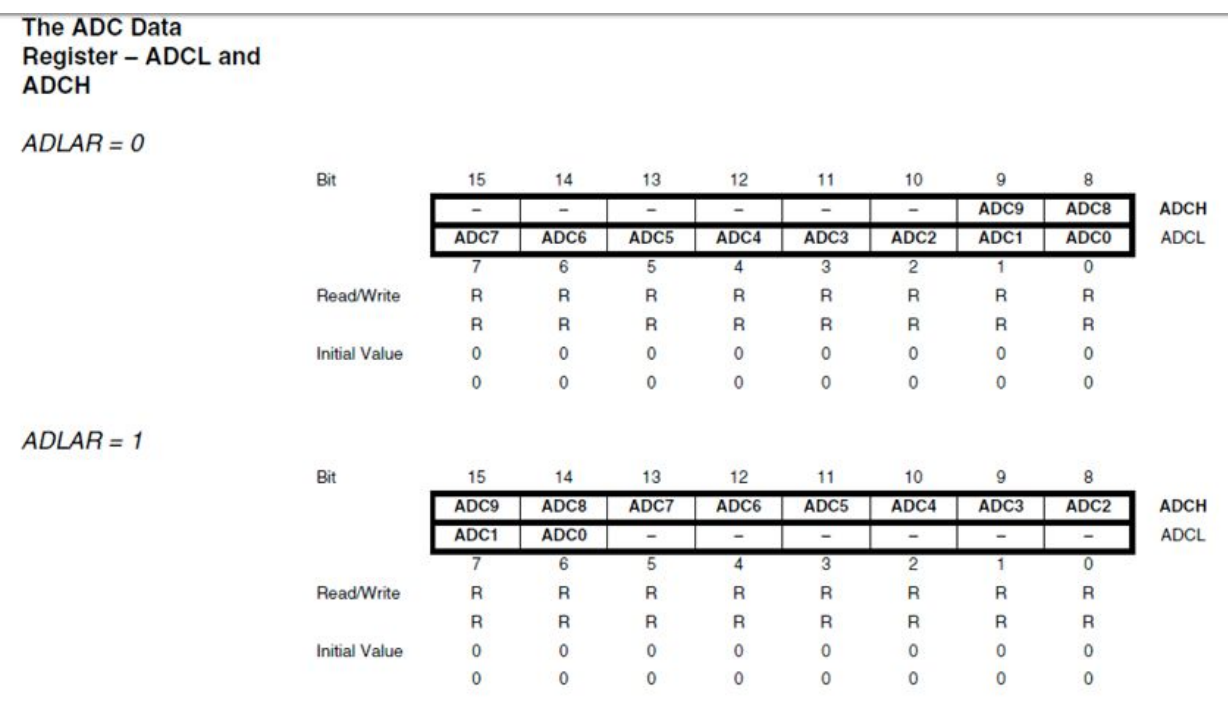

# **BASIC CONCEPT ON ARDUINO**

[Arduino](http://arduino.cc/) is an open-source platform used for building electronics projects. Arduino consists of both a physical programmable circuit board (often referred to as a [microcontroller](http://en.wikipedia.org/wiki/Microcontroller)) and a piece of [software,](http://arduino.cc/en/Main/Software) or IDE (Integrated Development Environment) that runs on computer, used to write and upload computer code to the physical board.Unlike most previous programmable circuit boards, the Arduino does not need a separate piece of hardware (called a programmer) in order to load new code onto the board – we can simply use a USB cable. Additionally, the Arduino IDE uses a simplified version of C++, making it easier to learn to program.

### DAY 4,11/12/15

# **TOPICS COVERED ON DAY 4**

- Different timers of ATMEGA16
- PWM using timers
- Coding on timers and PWM

# **TIMERS**

There are three timers os ATMEGA-16

- 1. TIMER0
- 2. TIMER1
- 3. TIMER2

### **TIMER0**

The simplest timer is TIMER0. Its resolution is 8 BIT i.e. it can count from 0 to 255. It comprises of two registers:-

### 1)TCCR0-8 bit 2)TCNT0-8 bit

### **DIFFERENT BITS OF TCCR0**

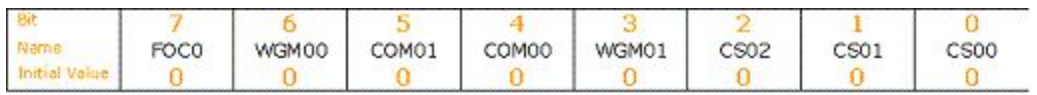

The bits CS00,CS01,CS02 are used to prescale the timer.Different combinations give different pre-scaling factor as shown in the table.

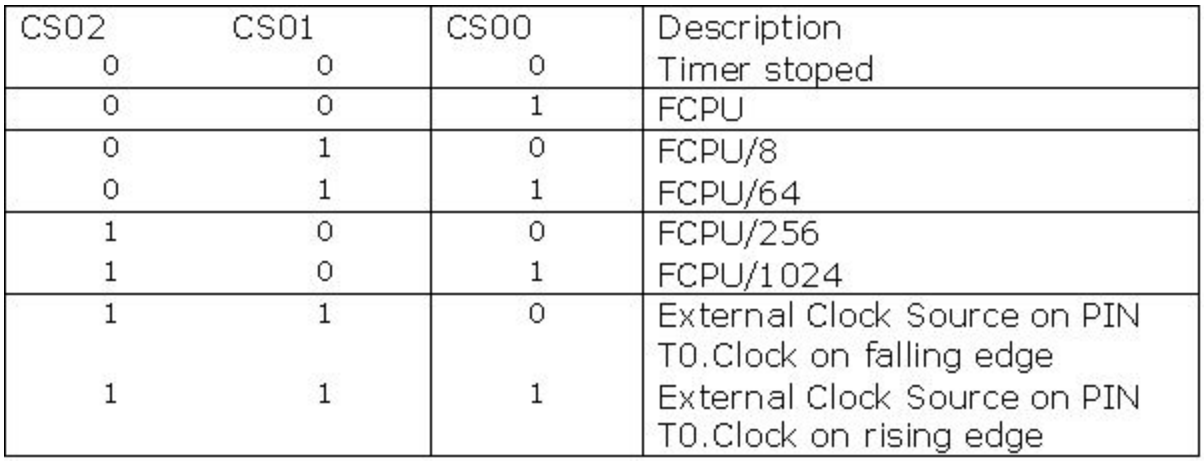

Bit 6, 3 – WGM01:0: Waveform Generation Mode

These bits control the counting sequence of the counter, the source for the maximum (TOP) counter value, and what type of Waveform Generation to be used.

Bit 4,5-Helps in selecting inverted and non-inverted PWM

TCNTO=0//The bit register gets initialized

It will update itself by +1 if the timer ticks 1

It can store values from 0 to 255.After that it overflows and again gets initialized with TCNT0=0

### **PWM**

PWM stands for Pulse Width Modulation.

It can be generated by comparing predetermined waveform with a reference voltage level or by making simple analog circuits.

Duty Cycle of a PWM waveform is given by the following relation.

$$
Duty\ Cycle = \frac{T_{on}}{T_{on} + T_{off}} \times 100\ \%
$$

### **PWM USING TIMER0**

### **TCCR0**

This register is used for configuring the TIMER0. The explanation of various bits of this register is as follows.

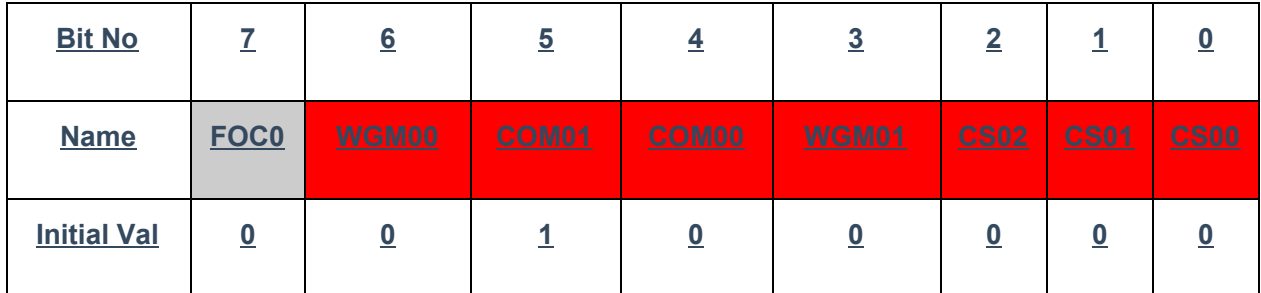

WGM – Wave Form Generation Mode

The table below shows the various modes supported by TIMER0.We are interested in Fast

PWM mode.

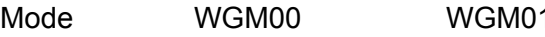

1 Mode Of Operation

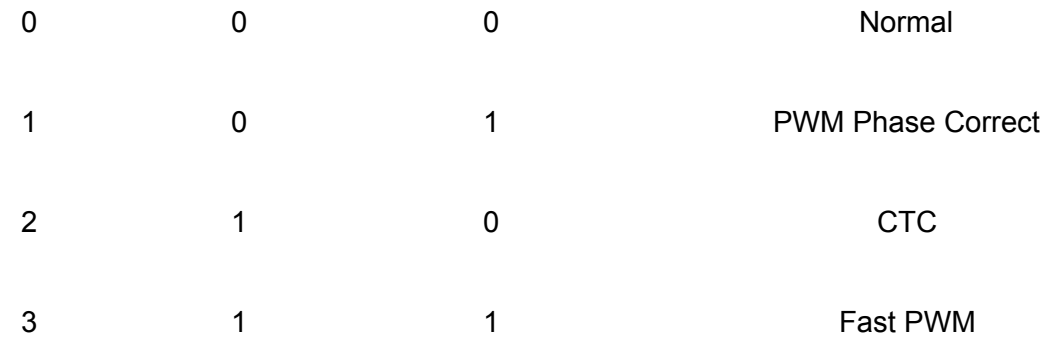

From the table it is clear that for Fast PWM we need mode 3. To get it we must set WGM00=1 and WGM01=1

COM – Compare Output Mode

These bits are used to set the Output mode in various Wave form generation mode. For Fast PWM mode these can be used to achieve following output modes.

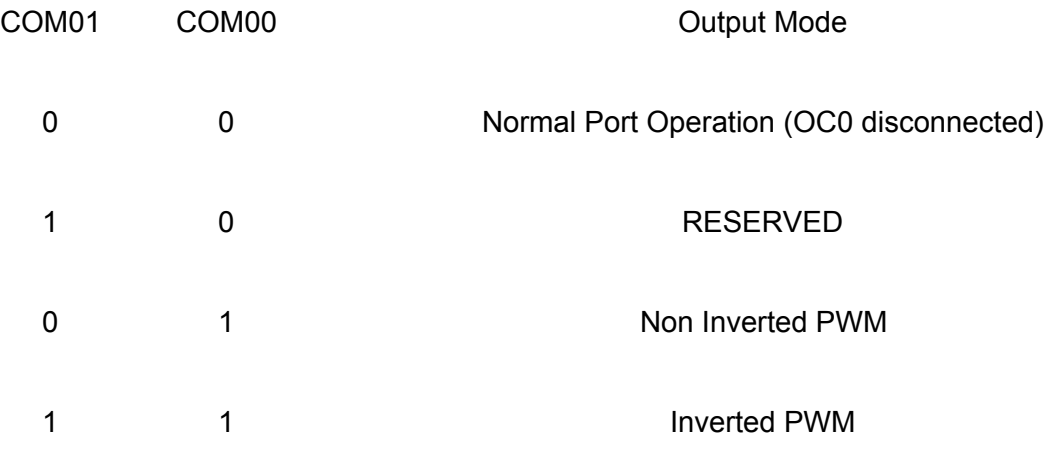

We need the "Non Inverted PWM output mode" so we set COM01=0 and COM00=1

CS – Clock Select

These are used to set an Input Clock for TIMER.

 $CS02 = 0$ 

 $CS01 = 0$ 

### $CS00 = 1$

Now the TIMER is in Fast PWM mode to vary its output duty cycle we just need to set the OCR0 (Output Compare Register for Timer 0). For example setting it to 0 will generate PWM with duty cycle 0% (Totally off) while setting it to 128 will generate 50% duty cycle and 255 will generate 100% duty cycle signals.

#### **TIMER1**

It is a more accurate 16 bit clock. It has the following registers

- 1. TCCR1A
- 2. TCCR1B
- 3. TCNT1H anad TCNT1L
- 4. OCR1AH and OCR1AL
- 5. OCR1BH and OCR1BL
- 6. ICR1H and ICR1L
- 7. TIMSK
- 8. TIFR

### **TCCR1B Register**

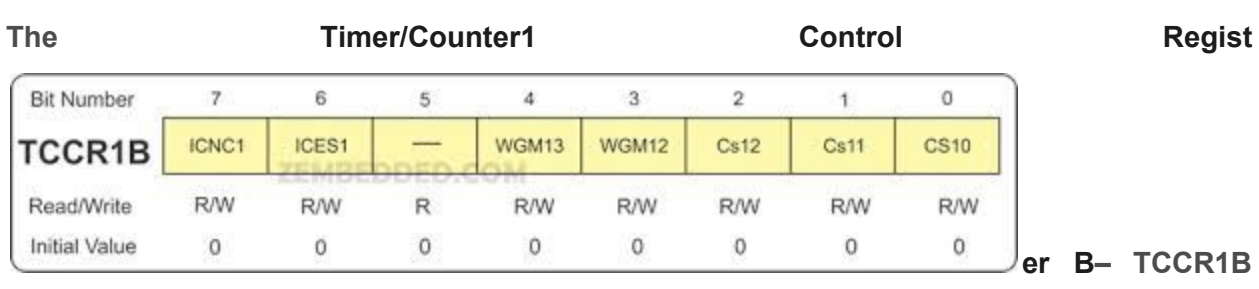

**Register is as follows**.

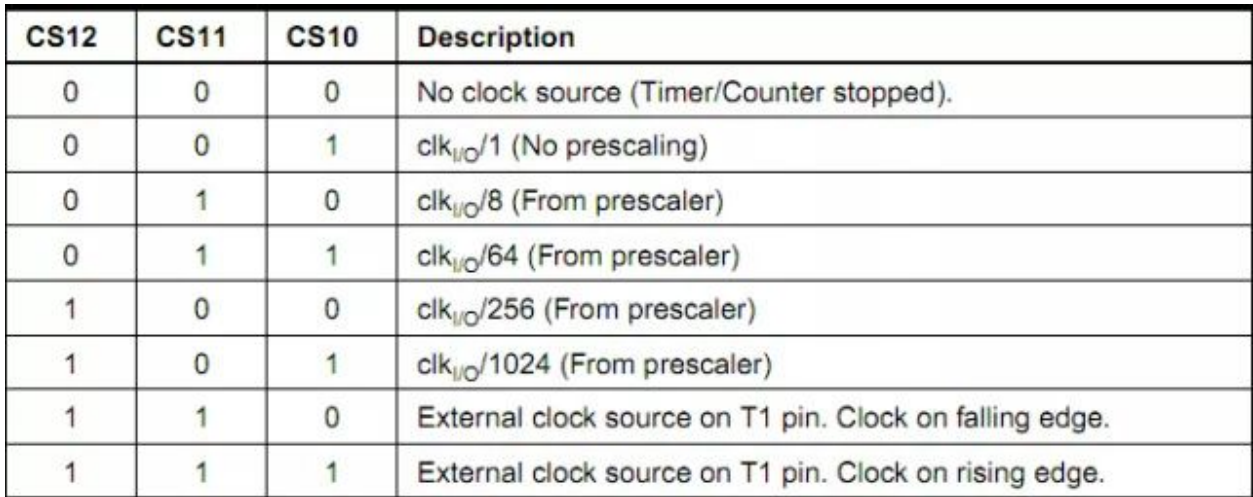

#### DAY 5,12/12/15

# **TOPICS COVERED ON DAY 5**

- Interrupts and there uses
- USART form of communication

# **INTERRUPTS**

In system [programming,](https://en.wikipedia.org/wiki/System_programming) an interrupt is a signal to the [processor](https://en.wikipedia.org/wiki/Central_processing_unit) emitted by hardware or software indicating an event that needs immediate attention. An interrupt alerts the processor to a high-priority condition requiring the interruption of the current code the processor is executing. The processor responds by suspending its current activities, saving its [state,](https://en.wikipedia.org/wiki/State_(computer_science)) and executing a [function](https://en.wikipedia.org/wiki/Function_(programming)) called an *[interrupt](https://en.wikipedia.org/wiki/Interrupt_handler) handler* (or an interrupt service routine, ISR) to deal with the event. This interruption is temporary, and, after the interrupt handler finishes, the processor resumes normal activities.

There are total 21 interrupts in ATMEGA16 of which 17 are internal and 4 are external.

The four types of external interrupts are:

1. INT 0

- 2. INT 1
- 3. INT 2
- 4. RESET

The header file for interrupt library is

#include <avr/interrupt.h>

The general syntax for writing interrupt function is : ISR(INTERRUPT\_vect)

# **USART Form of Communication**

A universal asynchronous receiver/transmitter, abbreviated UART is a computer [hardware](https://en.wikipedia.org/wiki/Computer_hardware) device that translates data between [parallel](https://en.wikipedia.org/wiki/Parallel_communication) and [serial](https://en.wikipedia.org/wiki/Serial_communication) forms. UARTs are commonly used in conjunction with communication standards such as [TIA](https://en.wikipedia.org/wiki/Telecommunications_Industry_Association) (formerly [EIA\)](https://en.wikipedia.org/wiki/Electronic_Industries_Alliance) RS-232, RS-422 or [RS485.](https://en.wikipedia.org/wiki/RS-485) The *universal* designation indicates that the data format and transmission speeds are configurable. The electric signaling levels and methods (such as [differential](https://en.wikipedia.org/wiki/Differential_signaling) signaling etc.) are handled by a driver circuit external to the UART.

#### **Baud Rate Generation**

The baud rate of UART/USART is set using the 16-bit wide UBRR register. The register is as follows:

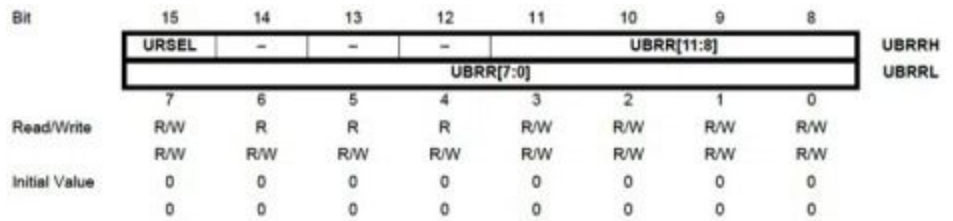

### **UDR: USART Data Register (16-bit)**

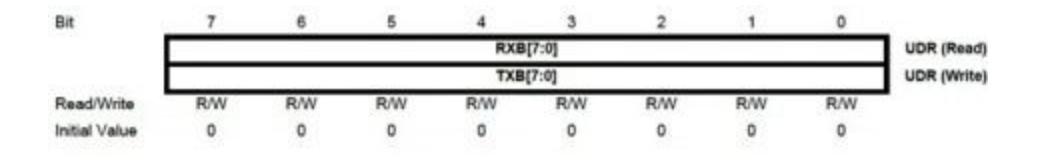

#### **UCSRA: USART Control and Status Register A (8-bit)**

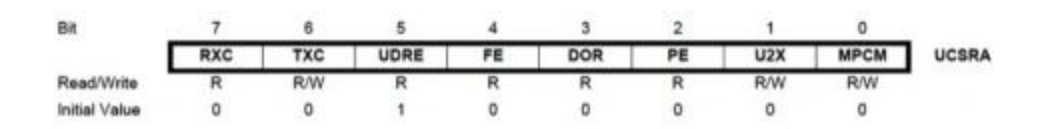

### **UCSRB: USART Control and Status Register B (8-bit)**

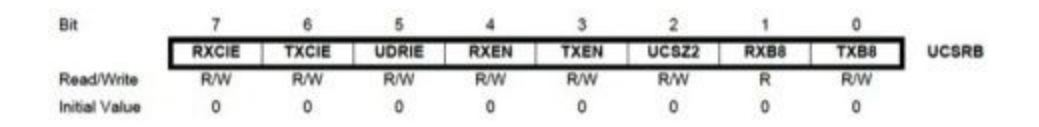

#### **UCSRC: USART Control and Status Register C (8bit)**

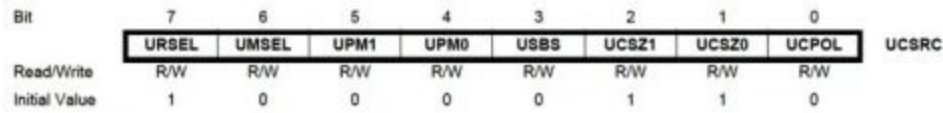